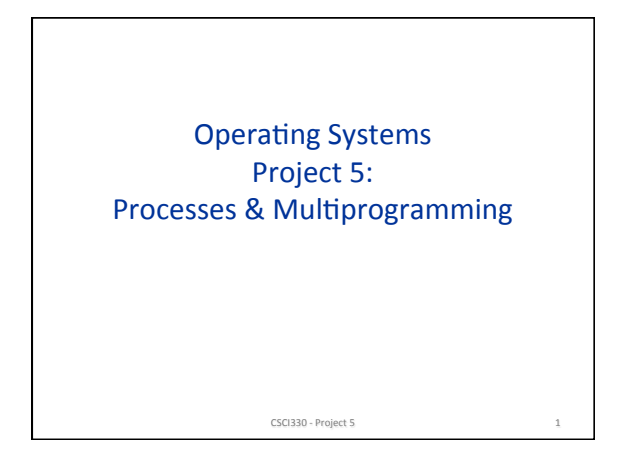

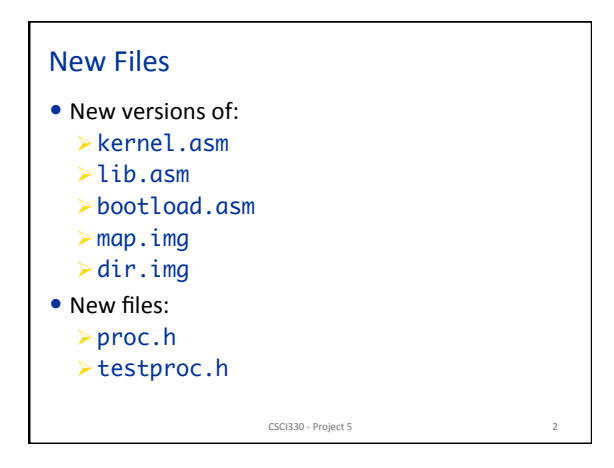

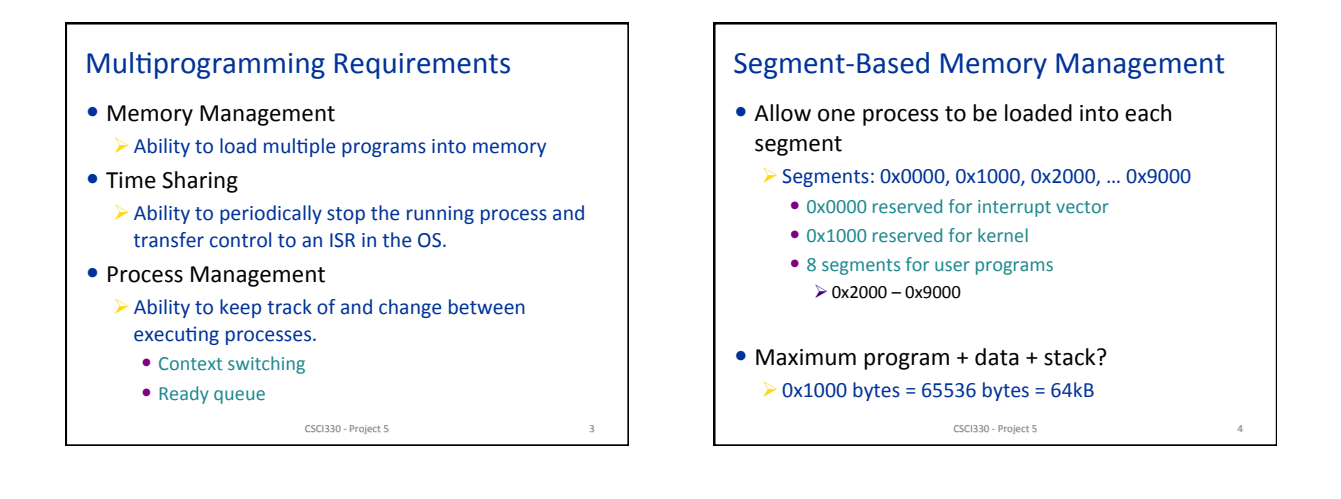

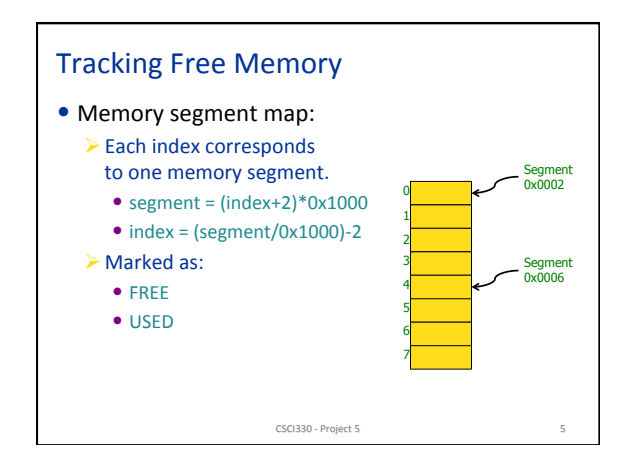

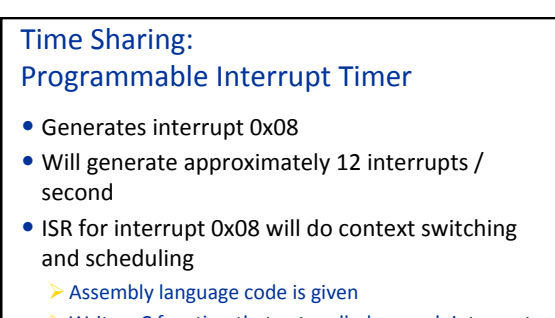

- $\triangleright$  Write a C function that gets called on each interrupt
- Similar to handleInterrupt21 for interrupt 0x21.

CSCI330 - Project 5

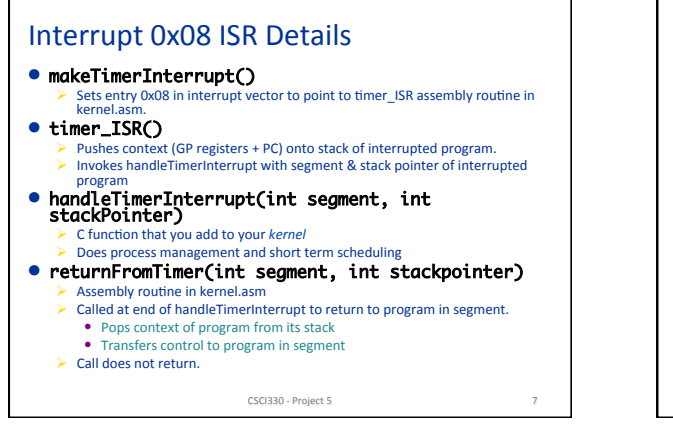

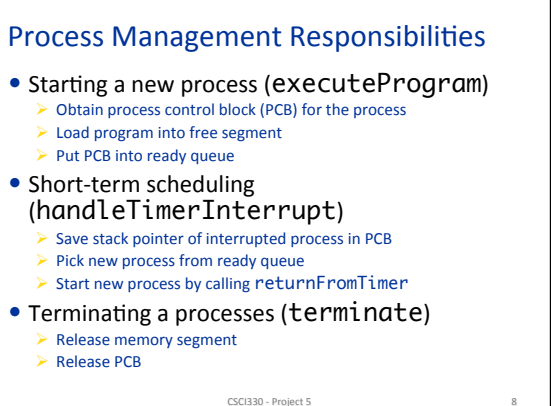

FREE USED Constants:

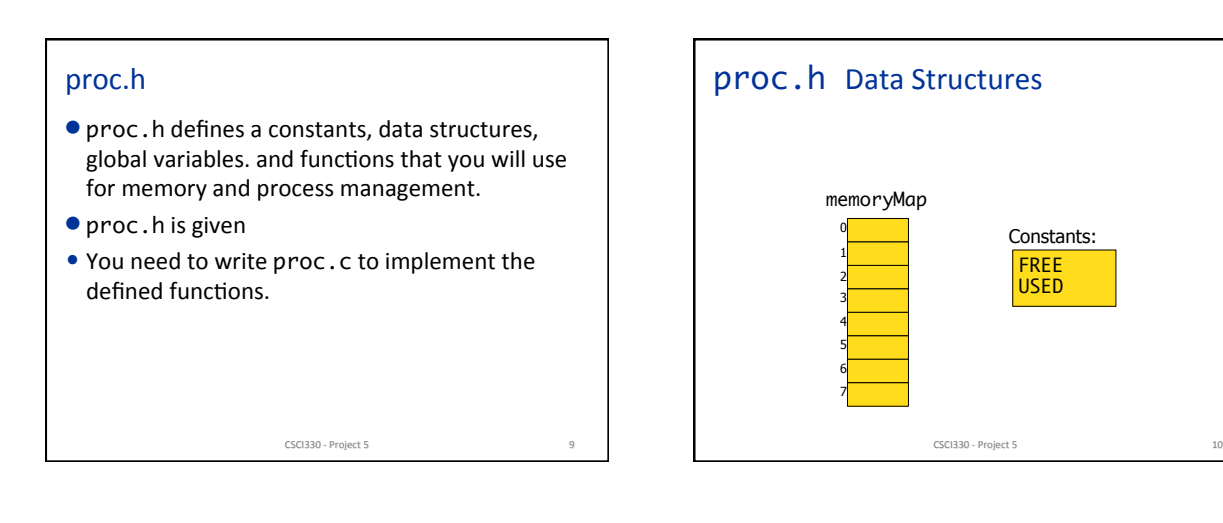

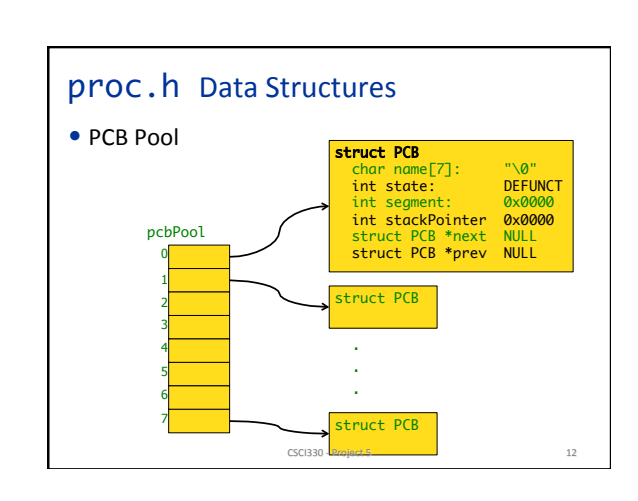

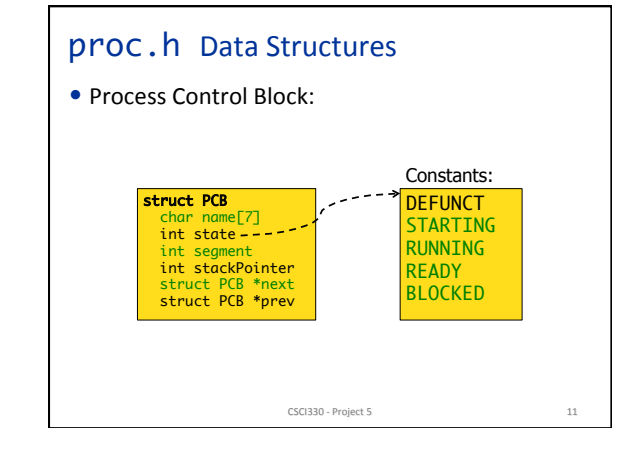

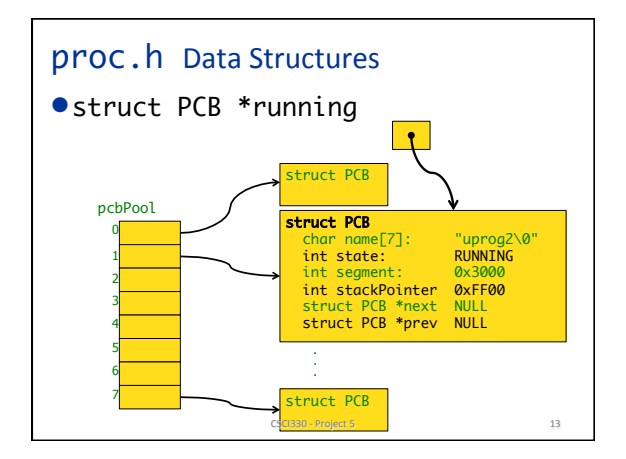

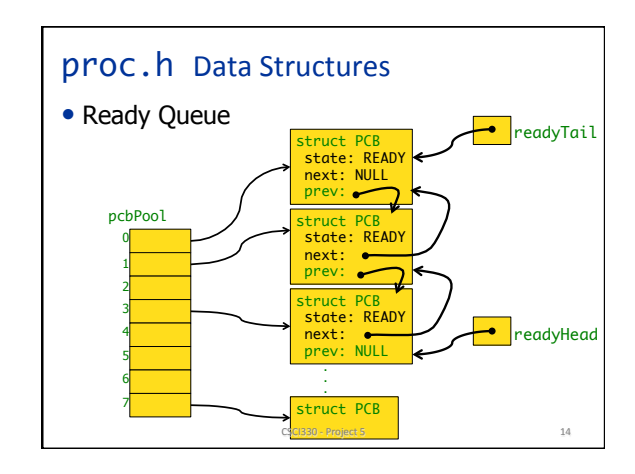

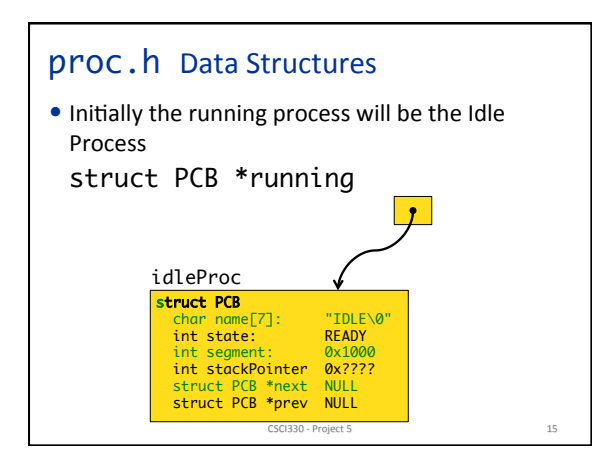

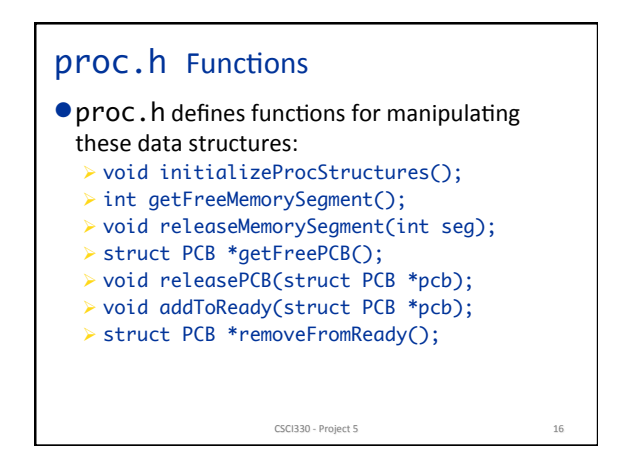

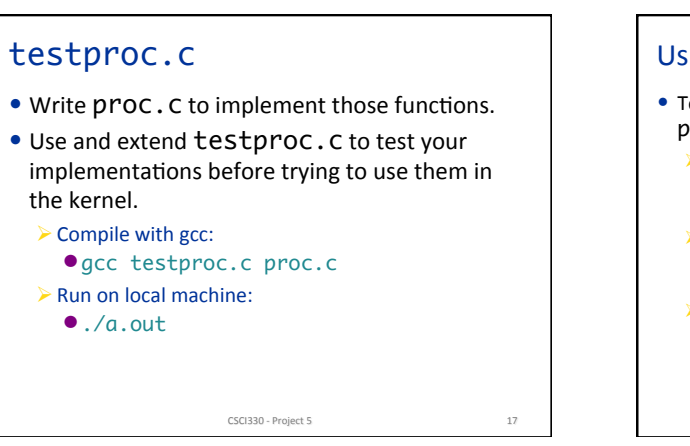

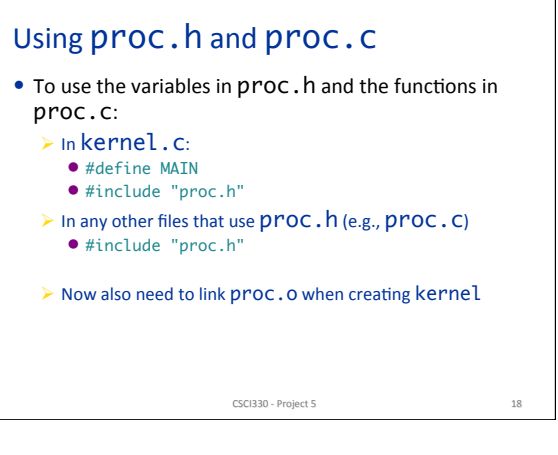

## Accessing the Kernel's Data Segment

- The global variables defined in proc. h are put into the kernel's data segment by the compiler.
- $\bullet$  Variables in the data segment are addressed by offset into the data segment.
	- If ready Head =  $0 \times 0450$ ,
	- $\triangleright$  then the PCB pointed to by readyHead is stored at memory address: ds\*0x10 + 0x0450

CSCI330 - Project 5 19

## Accessing the Kernel's Data Segment

- When handleTimerInterrupt is called, ds register will contain address of the interrupted process' data segment.
	- $\triangleright$  If readyHead = 0x0450, when the kernel attempts to access the PCB pointed to by readyHead, it looks at memory address: ds\*0x10 + 0x0450 which is now in the interrupted process' data segment not the kernel's data segment!

CSCI330 - Project 5 20

## Accessing the Kernel's Data Segment

- $\bullet$  kernel.asm provides 2 functions to deal with this situation:
	- ØsetKernelDataSegment()
		- Invoke this in your kernel before accessing any global variables defined in  $proc.h$  (including before calling any functions from proc. h, which access those variables!)
	- ØrestoreDataSegment()
		- Invoke this in your kernel after you are finished accessing the global variables.

CSCI330 - Project 5 21

## Copying Data to the Kernel's Data Segment

- In executeProgram(char \*fname) you need to copy the name from fname into the PCB.
- But…
	- $\triangleright$  fname is addressed relative to the shell's stack segment.
	- $\triangleright$  The PCB is addressed relative to the kernel's data segment.
	- $\triangleright$  Use the  $kStrCopy$  function given in the project description when running in the shell's data segment. • Not between setKernelDataSegment and
	- restoreDataSegment.

CSCI330 - Project 5 22